## **Mousse de 3 chocolates con magimix**

## **Mousse de 3 chocolates con magimix**

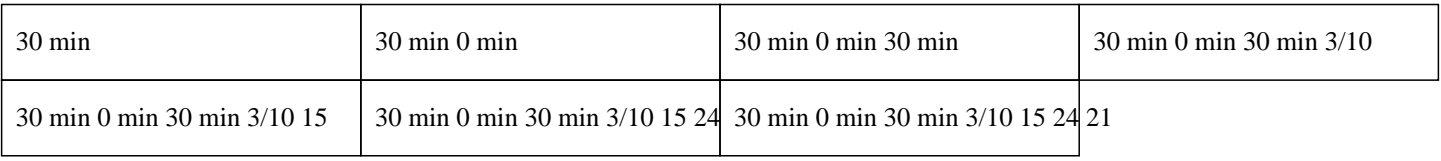

# **30 min 0 min 30 min 3/10 15 24 21**

Para la mousse de chocolate negro : 130g de chocolate negro 30g de mantequilla 30g de azúcar 3 claras de huevo 2 yemas de huevo Para la mousse de chocolate con leche y vainilla : 100g de chocolate con leche 100g de nata espesa 3 huevos 1 sobre de azúcar avainillado Para la mousse de chocolate blanco : 200g de chocolate blanco 50g de leche 4 huevos 2 hojas de gelatina

1 pizca de sal Para la decoración :

Pepitas de chocolate

Para la mousse de chocolate negro en Thermomix :

»

Colocar las 3 claras de huevo en el vaso de la Thermomix y batir a punto de nieve. Reservar en un bol.

 $\hat{A}$ »

Enjuagar el vaso y secarlo.

»

Colocar el chocolate negro en el vaso de la Thermomix y triturar durante 5 segundos a velocidad 5.

 $\hat{A}$ »

Añadir la mantequilla y cocinar durante 3 minutos a 70°C en velocidad 3.

### $\hat{A}$ »

Agregar las 5 yemas de huevo (3 de las claras a punto de nieve a las que se agregan 2 yemas más), el azúcar y programar 30 segundos a velocidad 3.

 $\hat{A}$ »

Mezclar esta preparación suavemente con las claras a punto de nieve con una espátula.

#### $\hat{A}$ »

Verter la mousse de chocolate negro en el fondo de los vasos.

 $\hat{A}$ »

Refrigerar durante 2 horas.

# **Mousse de 3 chocolates con magimix**

Para la mousse de chocolate con leche y vainilla en Thermomix :  $\hat{A}$ » Colocar las 3 claras de huevo en el vaso de la Thermomix y montar a punto de nieve con la ayuda del accesorio de mariposa. Reservar en un bol.  $\hat{A}$ » Enjuagar y secar bien el vaso de la Thermomix.  $\hat{A}$ » Colocar el chocolate con leche, el azúcar avainillado y la nata espesa en el vaso de la Thermomix y programar 6 minutos a 60°C en velocidad 3. » Mezclar suavemente esta preparación con las claras a punto de nieve.  $\hat{A}$ » Verter la mousse de chocolate con leche y vainilla sobre la mousse de chocolate negro (se puede utilizar un embudo para ayudar).  $\hat{A}$ » Refrigerar durante 2 horas. Para la mousse de chocolate blanco en Thermomix :  $\hat{A}$  » Colocar las claras de huevo en el vaso de la Thermomix, insertar el accesorio de mariposa y batir a punto de nieve. Reservar en un bol.  $\hat{A}$ » Enjuagar y secar el vaso de la Thermomix.  $\hat{A}$ » Poner las hojas de gelatina previamente remojadas en agua fría. » Colocar el chocolate blanco en el vaso de la Thermomix y triturar durante 5 segundos a velocidad 5.  $\hat{A}$ » Agregar la leche y programar 4 minutos a 60°C en velocidad 2. » Escurrir bien las hojas de gelatina en las manos y colocarlas en el vaso de la Thermomix.  $\hat{A}$ » Programar 30 segundos a 60°C en velocidad 4.  $\hat{A}$ » Verter la mousse de chocolate blanco sobre la mousse de chocolate con leche y vainilla.  $\hat{A}$ » Enfriar durante 2 horas en el frigorífico. Para la decoración :

#### »

Espolvorear con pepitas de chocolate.

Disfruta como postre acompañado de un buen café. ¡ Delicioso !